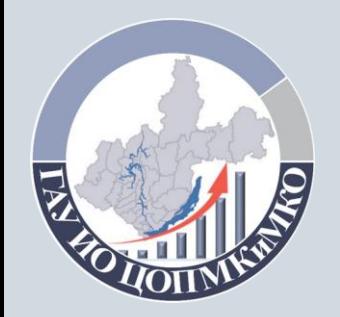

ГОСУДАРСТВЕННОЕ АВТОНОМНОЕ УЧРЕЖДЕНИЕ ИРКУТСКОЙ ОБЛАСТИ «ЦЕНТР ОЦЕНКИ ПРОФЕССИОНАЛЬНОГО МАСТЕРСТВА, КВАЛИФИКАЦИЙ ПЕДАГОГОВ И МОНИТОРИНГА КАЧЕСТВА ОБРАЗОВАНИЯ»

## Требования к формированию электронного комплекта аттестационных документов

СЕКТОР ТЕХНОЛОГИЧЕСКОГО СОПРОВОЖДЕНИЯ АТТЕСТАЦИИ

#### **Структура комплекта**

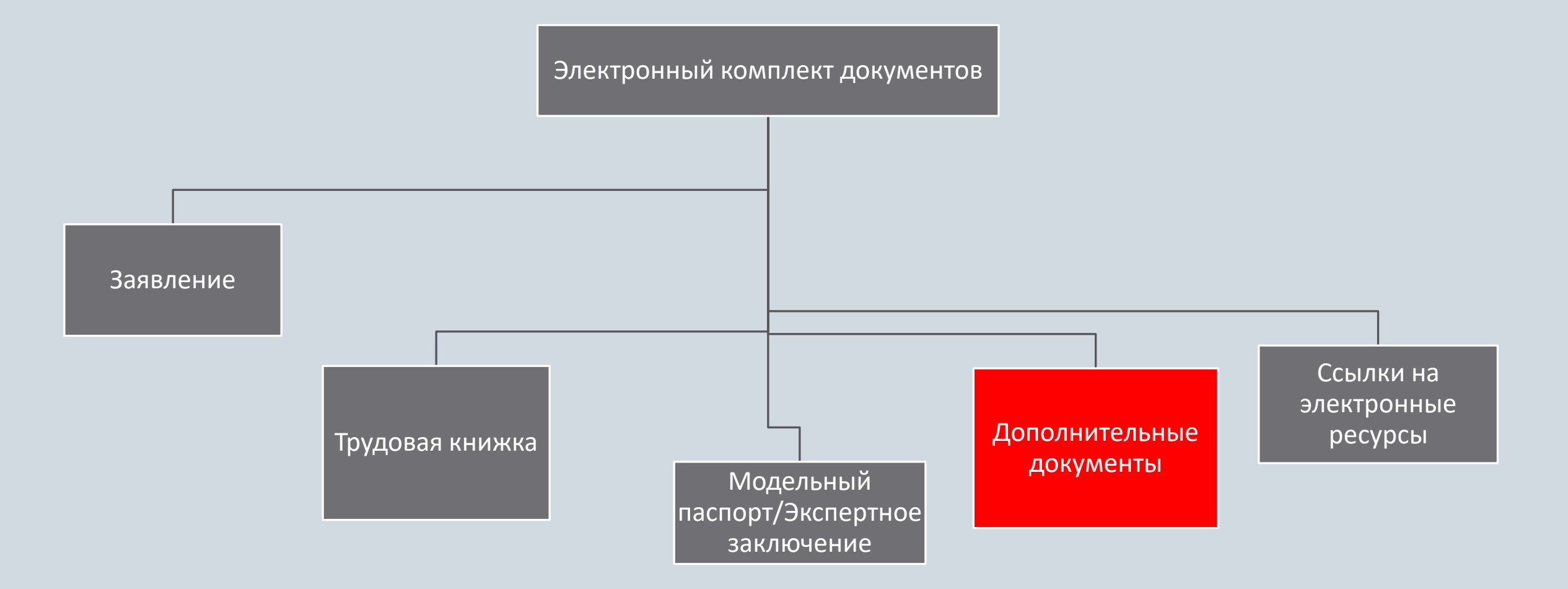

### Технические требования к электронному комплекту:

- 1. Формат файла: pdf, jpeg
- 2. Многостраничные файлы
- 3. Черно-белые изображения
- 3. Размер электронного комплекта не превышает 50 мб

Технические требования к дополнительным документам:

- 1. Формат файла: pdf, jpeg
- 2. Многостраничные файлы
- 3. Черно-белые изображения
- 3. Наименования файлов и папок соответствуют номеру критерия/параметра

# Пример

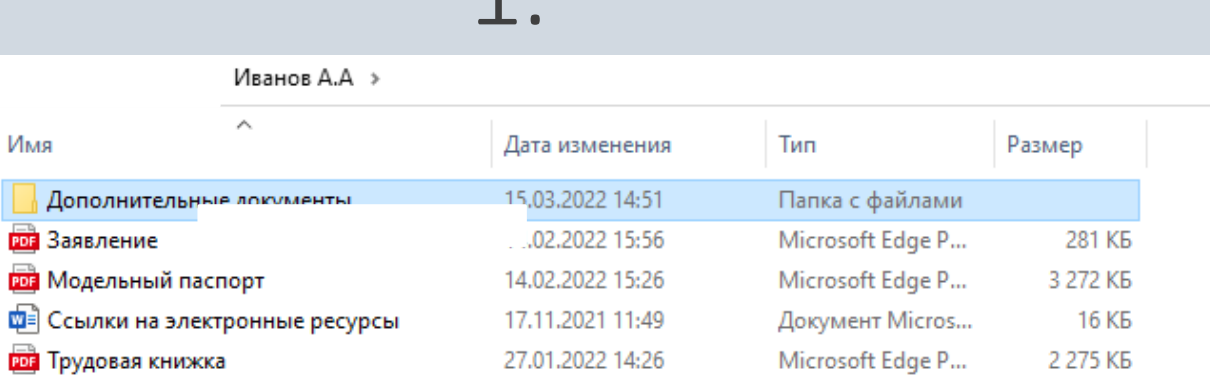

1.

#### 2.

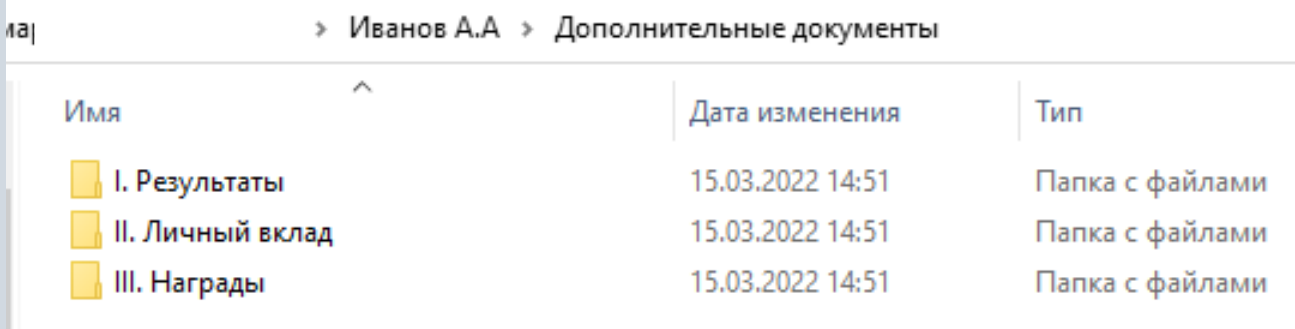

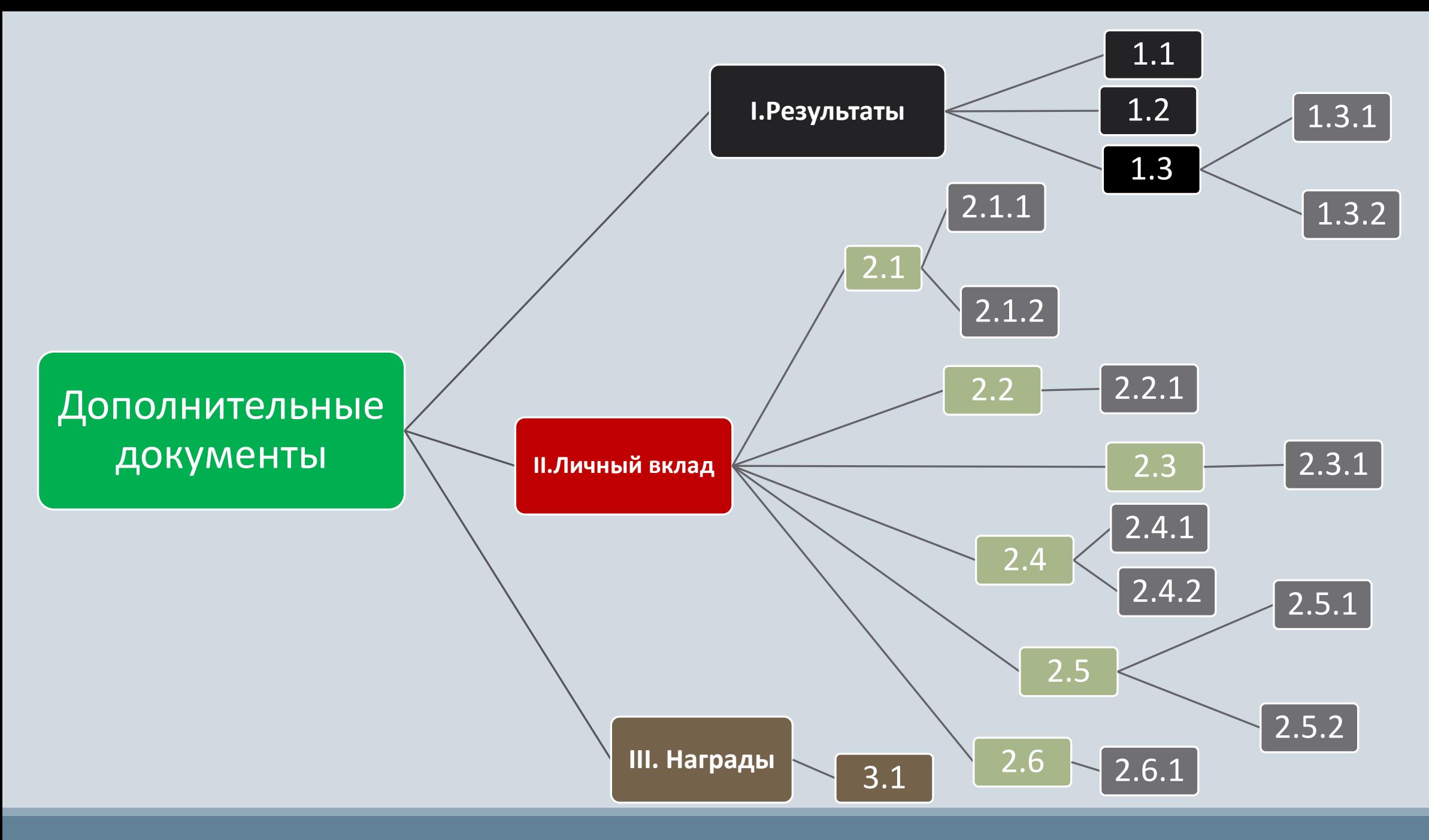